The book was found

## **Your Office: Microsoft Access 2013, Comprehensive (Your Office For Office 2013)**

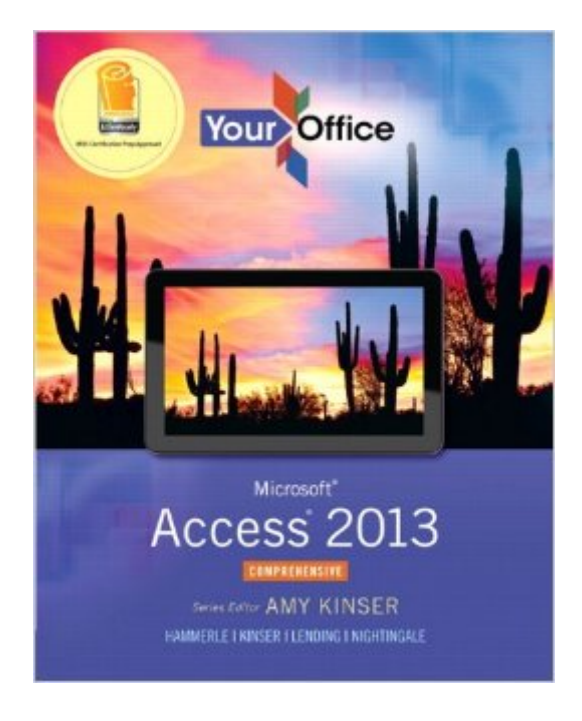

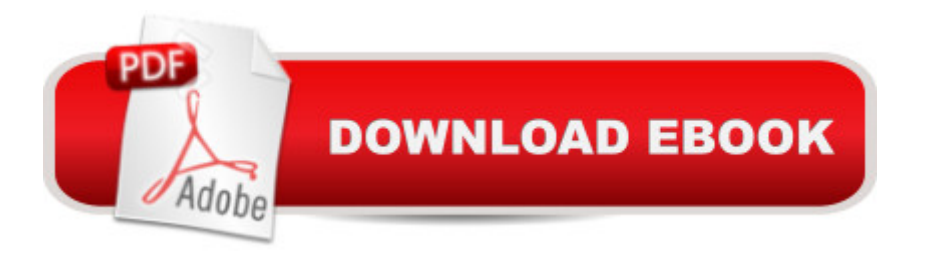

This book offers full, comprehensive coverage of Access. Ideal for business courses. Make Microsoft Office, Your Office The Your Office series prepares you to use both technical and soft skills in the real world. Our modern approach weaves the technical content into realistic business scenarios and focuses on using Office as a decision-making tool. Students learn best by doing, so you will be active from page 1. There is plenty of guidance at first, but the case exercises will ask more from you as the book progresses. Innovative features help you progress from a basic understanding to mastery of each application, empowering you to perform with confidence in Windows 8, Word, Excel, Access, and PowerPoint, even on mobile devices. No matter what career path youâ <sup>TM</sup>re on, the Your Office series will give you the foundation to succeed.

## **Book Information**

Series: Your Office for Office 2013 Spiral-bound: 800 pages Publisher: Pearson; 1 edition (June 28, 2013) Language: English ISBN-10: 0133143031 ISBN-13: 978-0133143034 Product Dimensions: 9.6 x 1.5 x 10.9 inches Shipping Weight: 3.4 pounds (View shipping rates and policies) Average Customer Review: 5.0 out of 5 stars  $\hat{A}$   $\hat{A}$  See all reviews  $\hat{A}$  (1 customer review) Best Sellers Rank: #507,260 in Books (See Top 100 in Books) #111 in Books > Computers & Technology > Databases & Big Data > Access #140 in A Books > Computers & Technology > Software > Databases #372 in $\hat{A}$  Books > Computers & Technology > Software > Microsoft > Microsoft Office

## **Customer Reviews**

The is a great book detailed simple and practical like you are in the class working thing out I highly recommend

## Download to continue reading...

Your Office: Microsoft Access 2013, Comprehensive (Your Office for Office 2013) Microsoft Access [2013, Fast and Easy: A Beg](http://ebooksreps.com/en-us/read-book/jEZeL/your-office-microsoft-access-2013-comprehensive-your-office-for-office-2013.pdf?r=3iT5AIBHFGYfnOsJpzHEW5X9z4Km9foDFyPUBFFZiwk%3D)inners Tutorial for Microsoft Access 2013 (Get It Done FAST Book 14) Exploring Microsoft Access 2013, Comprehensive (Exploring for Office 2013) Exploring: Microsoft

Office 2013 Package Bundle: Illustrated Microsoft Office 365 & Office 2016: Fundamentals, Loose-leaf Version + MindTap Computing, 1 term (6 months) Printed Access Card ... Office 365 & Office 2016: Introductor New Perspectives on Microsoft Office 2013 First Course, Enhanced Edition (Microsoft Office 2013 Enhanced Editions) Microsoft Surface Pro 4 & Microsoft Surface Book: The Beginner's Guide to Microsoft Edge, Cortana & Mail App on Microsoft Surface Pro 4 & Microsoft Surface Book New Perspectives on Computer Concepts 2014, Comprehensive (with Microsoft Office 2013 Try It! and CourseMate Printed Access Card) SAM 2013 Assessment, Training and Projects with MindTap Reader for Discovering Computers & Microsoft Office 2013: A Fundamental Combined Approach Printed Access Card Skills for Success with Access 2013 Comprehensive (Skills for Success, Office 2013) Enhanced Microsoft Excel 2013: Illustrated Complete (Microsoft Office 2013 Enhanced Editions) Exploring: Microsoft Word 2013, Comprehensive (Exploring for Office 2013) New Perspectives on Microsoft Access 2013, Comprehensive GO! with Microsoft Access 2013 Comprehensive Microsoft Access 2013: Comprehensive (Shelly Cashman Series) Illustrated Microsoft Office 365 & Access 2016: Comprehensive New Perspectives on Microsoft Access 2010, Comprehensive (New Perspectives Series: Individual Office Applications) Illustrated Microsoft Office 365 & Access 2016: Comprehensive, Loose-leaf Version New Perspectives Microsoft Office 365 & Access 2016: Comprehensive Microsoft ® Office 2013: In Practice with SIMnet Access Card

<u>Dmca</u>